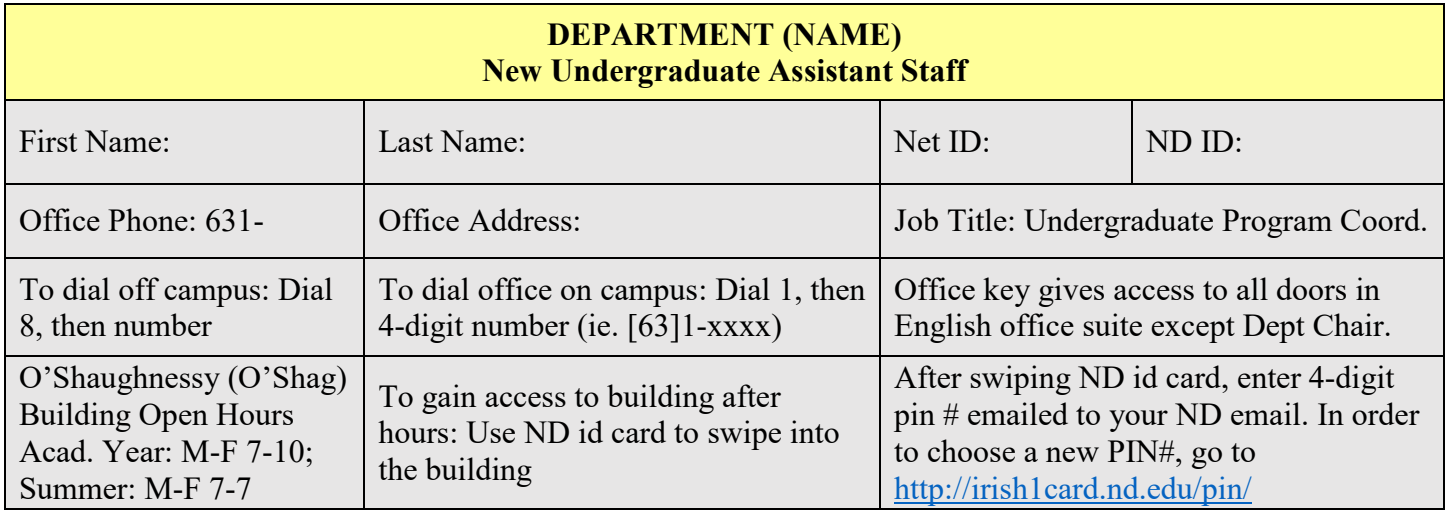

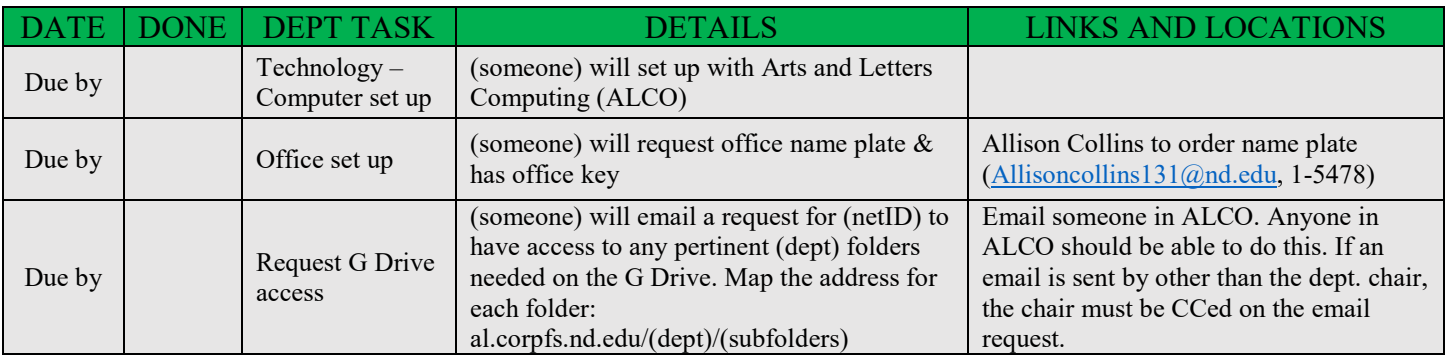

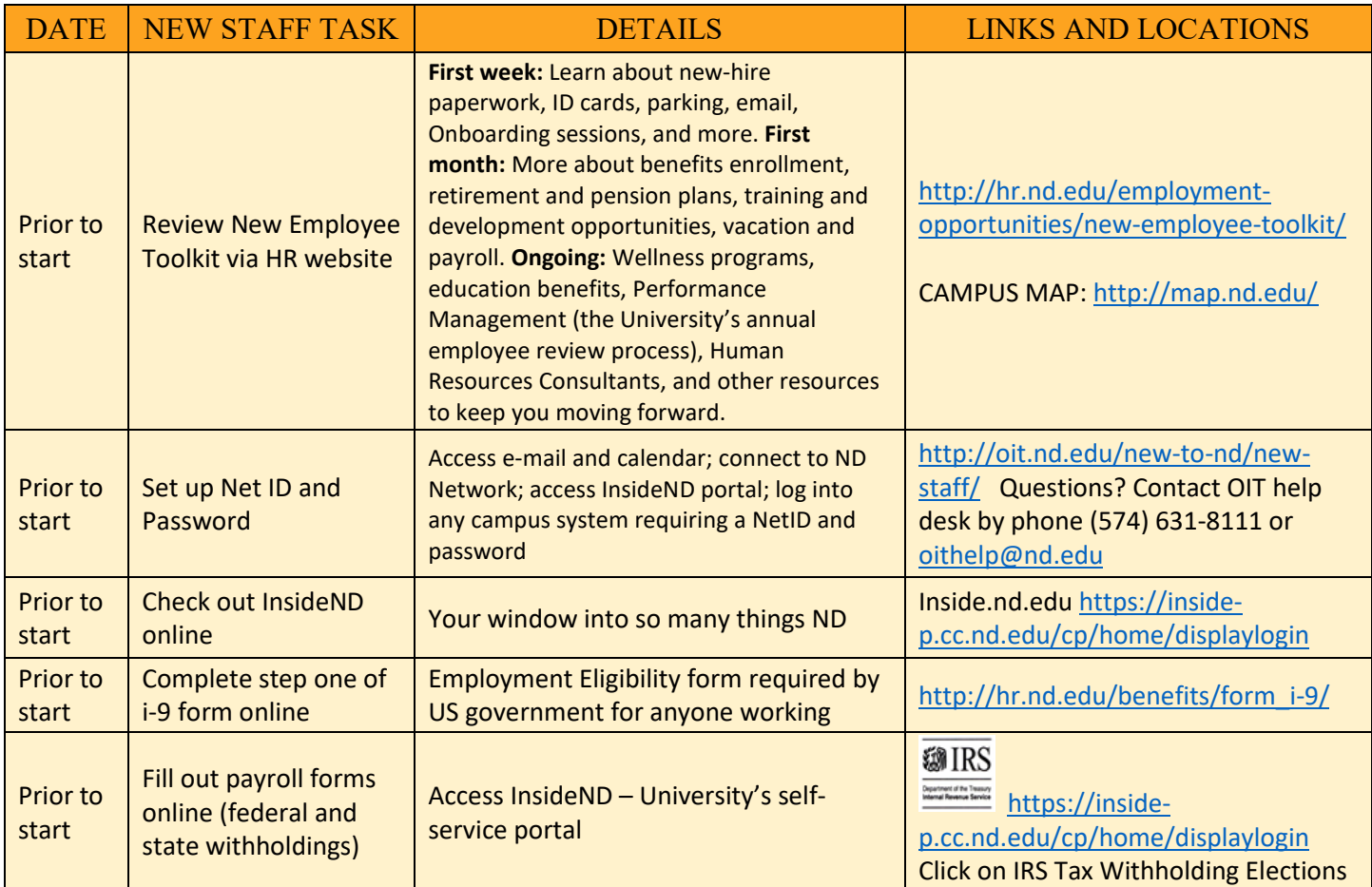

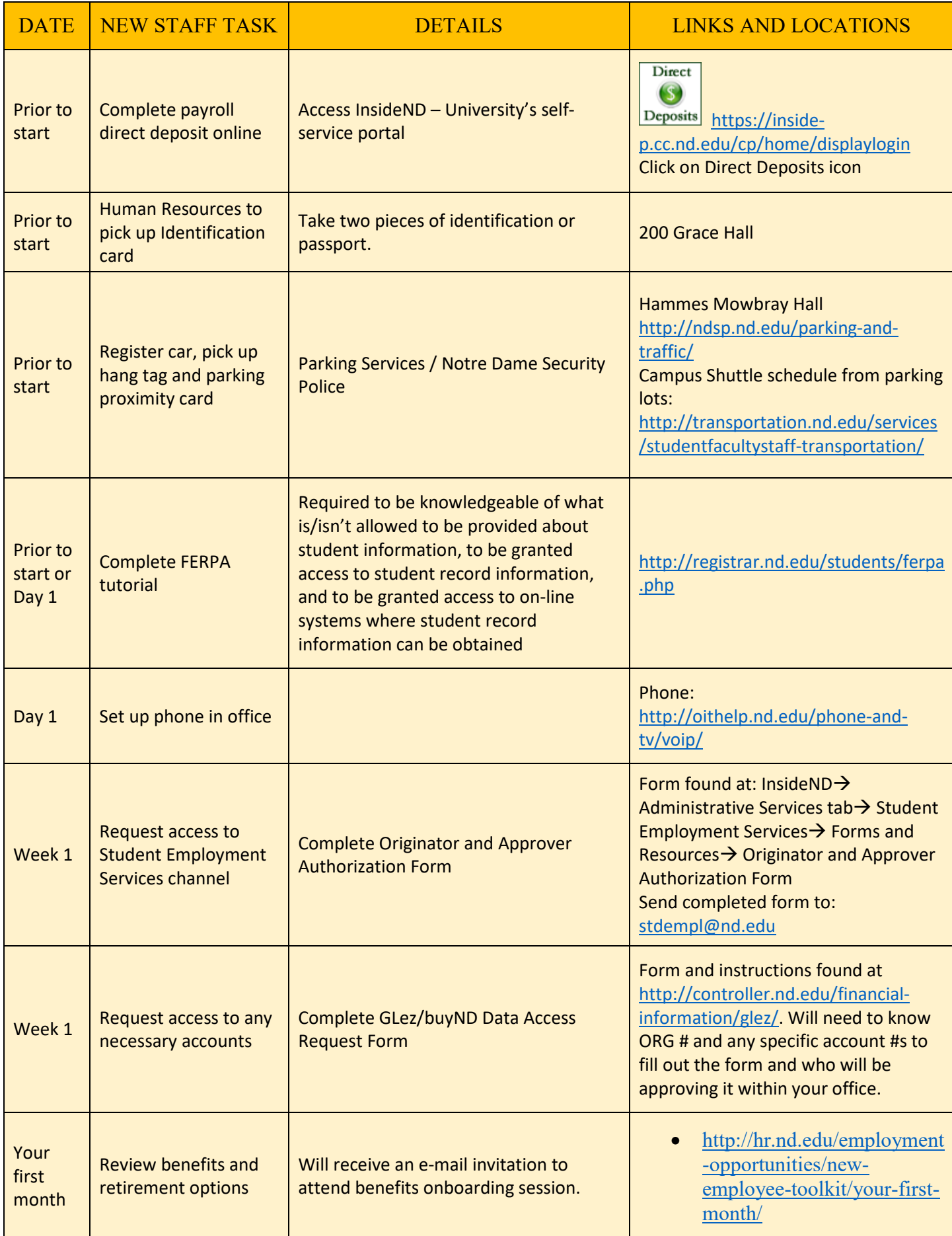

## **TRAINING ON VARIOUS SYSTEMS AT NOTRE DAME**

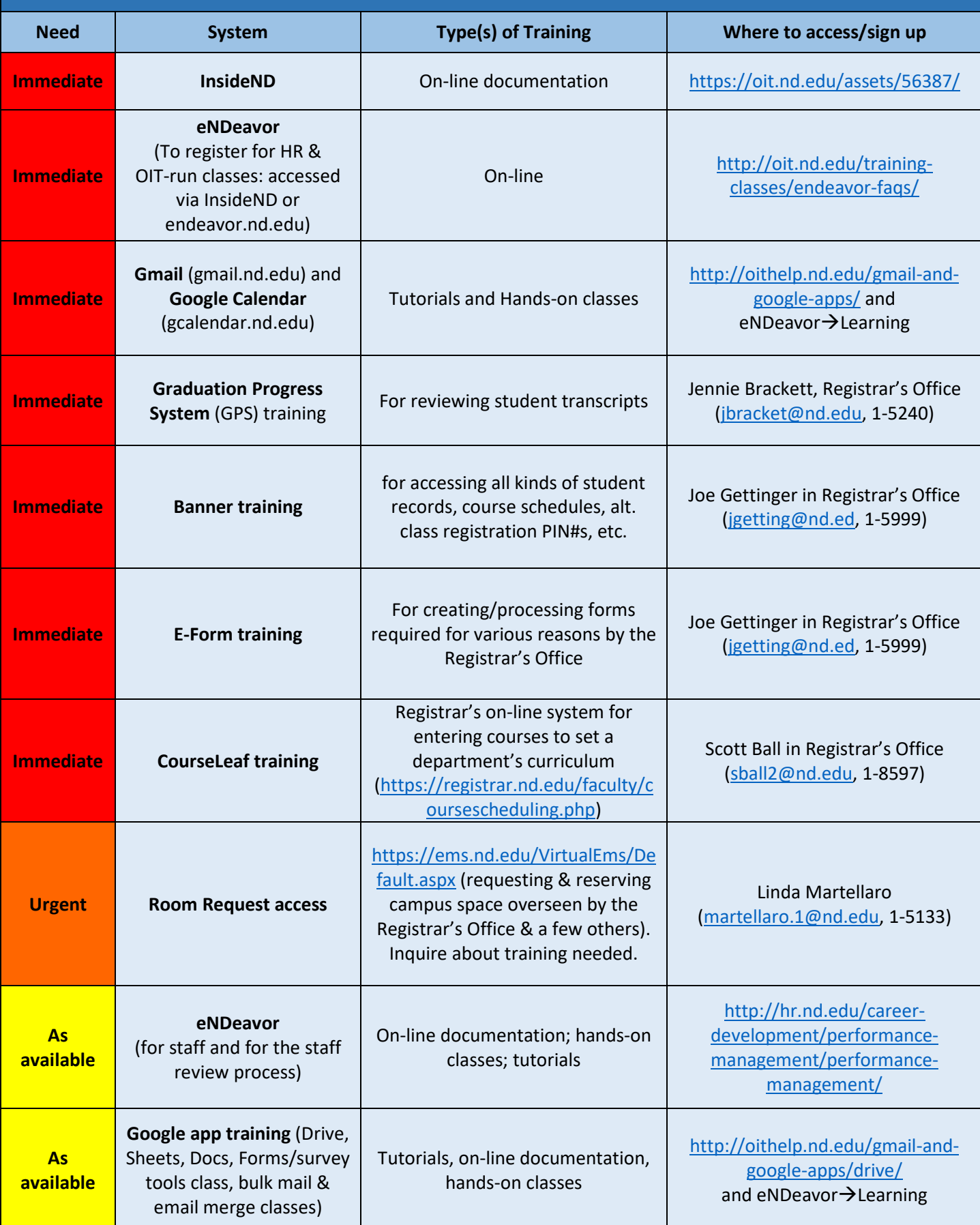

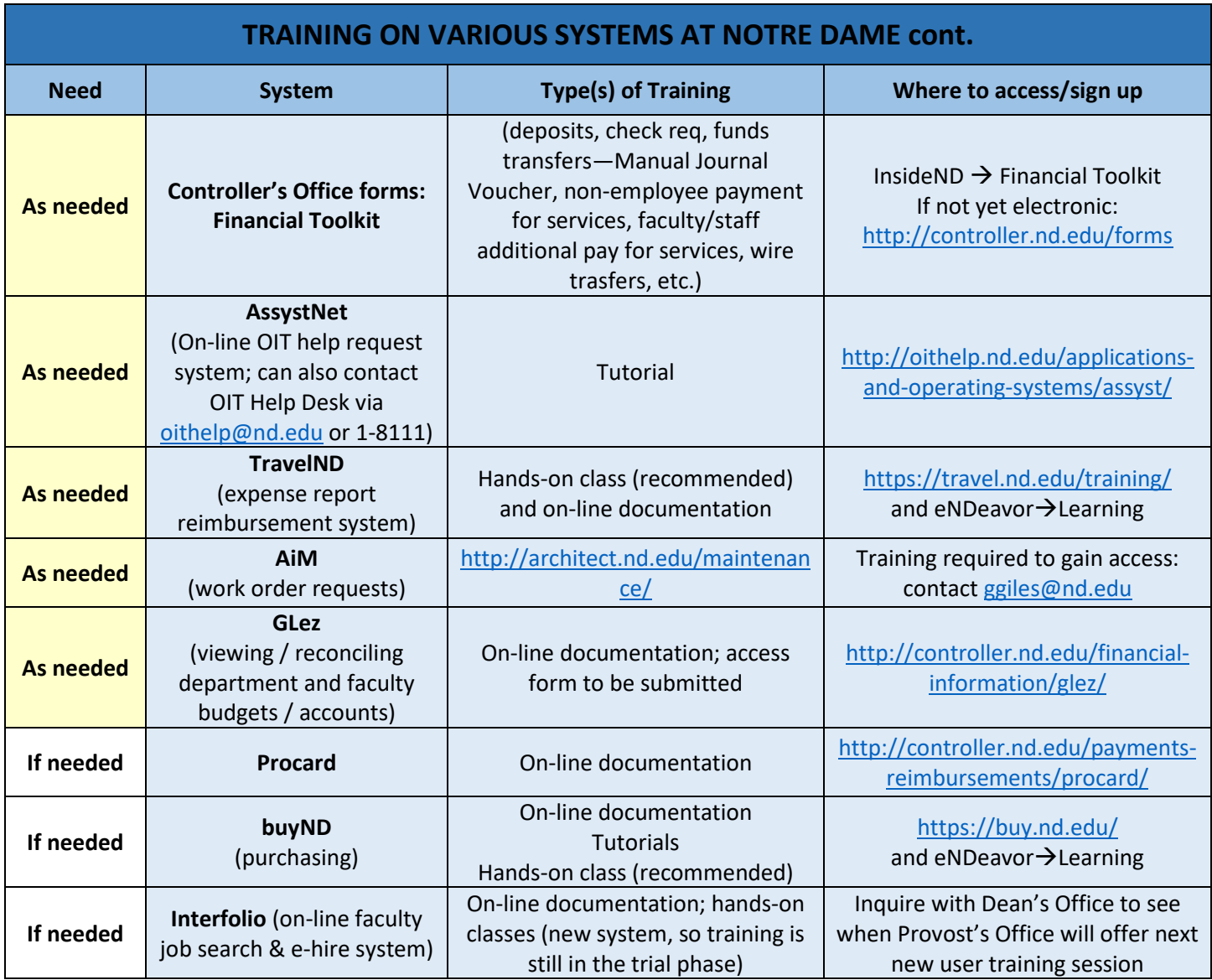

## **Miscellaneous information:**

- **Arts and Letters Staff Resources via Dean's Office website** <http://al.nd.edu/staff/> (links to many forms on faculty administration, HR, Payroll, procurement, reimbursements; meeting minutes; notes that includes the Faculty Reference Guide pdf that is searchable, as well as a few contact lists rosters, brochure, and department profiles, calendars, department space modification requests, and A&L annual Breast Cancer Fundraiser information, etc.); via **Provost's Office website** [https://provost.nd.edu/administrative-resources/,](https://provost.nd.edu/administrative-resources/) (faculty appointment letter templates, forms, guidelines, reports, faculty retirement transition program, Resources for Deans and Department Chairs, special programs, faculty feedback, Interfolio); and via **Arts & Letters Staff Advisory and Support Committee** (SAS Committee) **website** <http://alsas.nd.edu/> (member list, quick reference guide, staff events, minutes, bylaws, etc.).
- **UPS/FedEx shipping access**  Jonathan Hall [\(jhall4@nd.edu](mailto:jhall4@nd.edu) or 1-5259). Have your default FOAPAL ready.
- **Department Website** If you are interested in updating a department website and need training to create and update, contact contact A&L Web Content Strategy Professional, Elicia Dennis (edennis @nd.edu or 1-2645).

• **ISLA** – Institute for Scholarship in the Liberal Arts – supports and promotes research and creative endeavors of current faculty, graduate students, and UG's in the College of A&L. Website:<http://isla.nd.edu/> Contact Stephanie Hasse [\(shasse@nd.edu\)](mailto:shasse@nd.edu).